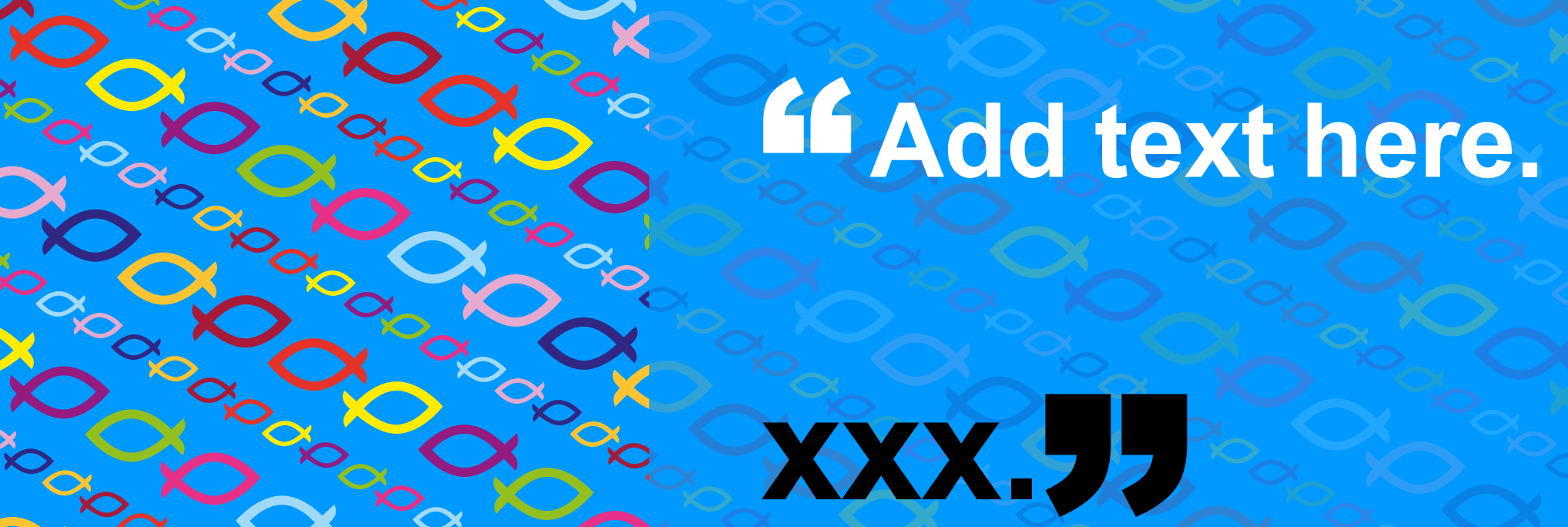

**Watch our service on** Accorded Magazine **(add date) Add Web address here**

**The** United **Reformed** Church

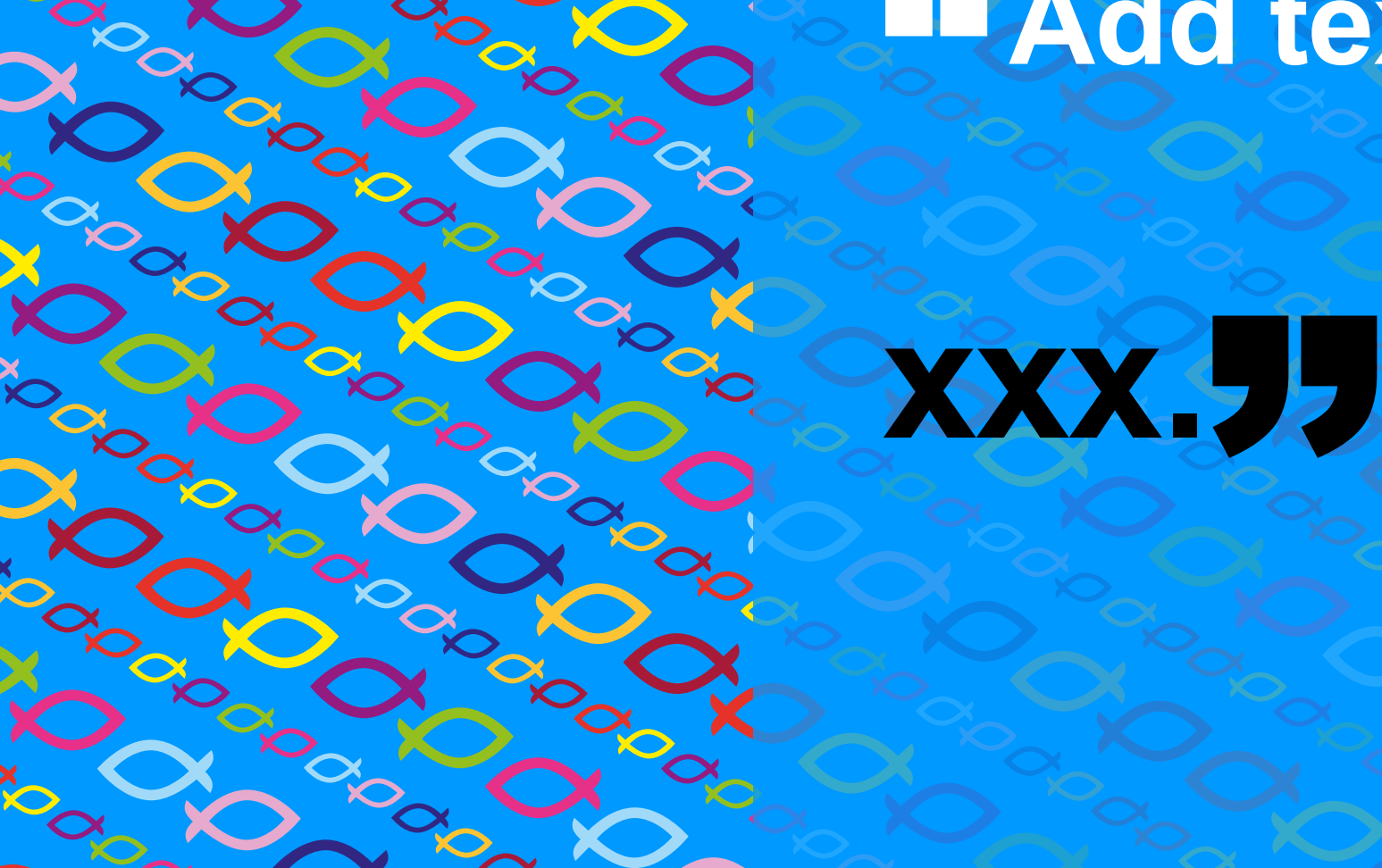

Accorded Magazine

Accorded Magazine

# **Add text here.**<br>
Consideration of the state of the state of the state of the state of the state of the state of the state of the state of the state of the state of the state of the state of the state of the state of the s

**Watch our service on the contract of the contract of the contract of the contract of the contract of the contract of the contract of the contract of the contract of the contract of the contract of the contract of the cont** Add text here. 77

**Address here**<br>
Address here<br> **Address here**<br>
Add Web address here **(add date)**

Ascoracional Case

**The** United **Reformed** Church

#### " **Add text here.**

**Add Web address here Watch our service on (add date)**

**The United Reformed Church** 

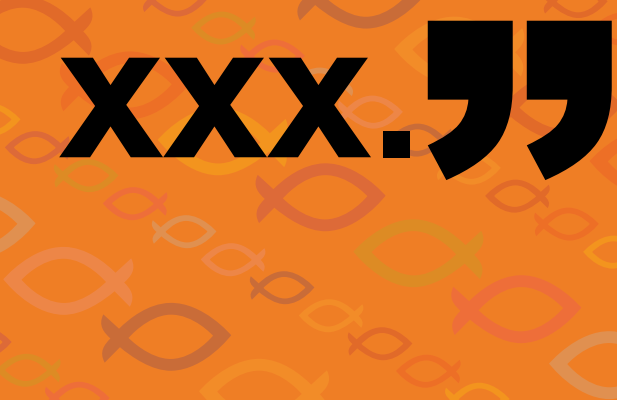

 $\infty$ 

Noon X

**POOL** 

OO

**POLICE** 

O

**POOL** 

**POLIT** 

Doctor

Accor

O

CON

**Add Web address here Watch our service on (add date)**

The **United Reformed Church** 

#### SS SS **Add text here.**

Add text here.<sup>"</sup>

ANDON

**Add Web address here Watch our service on (add date)**

**The** United **Reformed Church** 

## **Example Add text here.**<br>
Proposed on the Add text here.

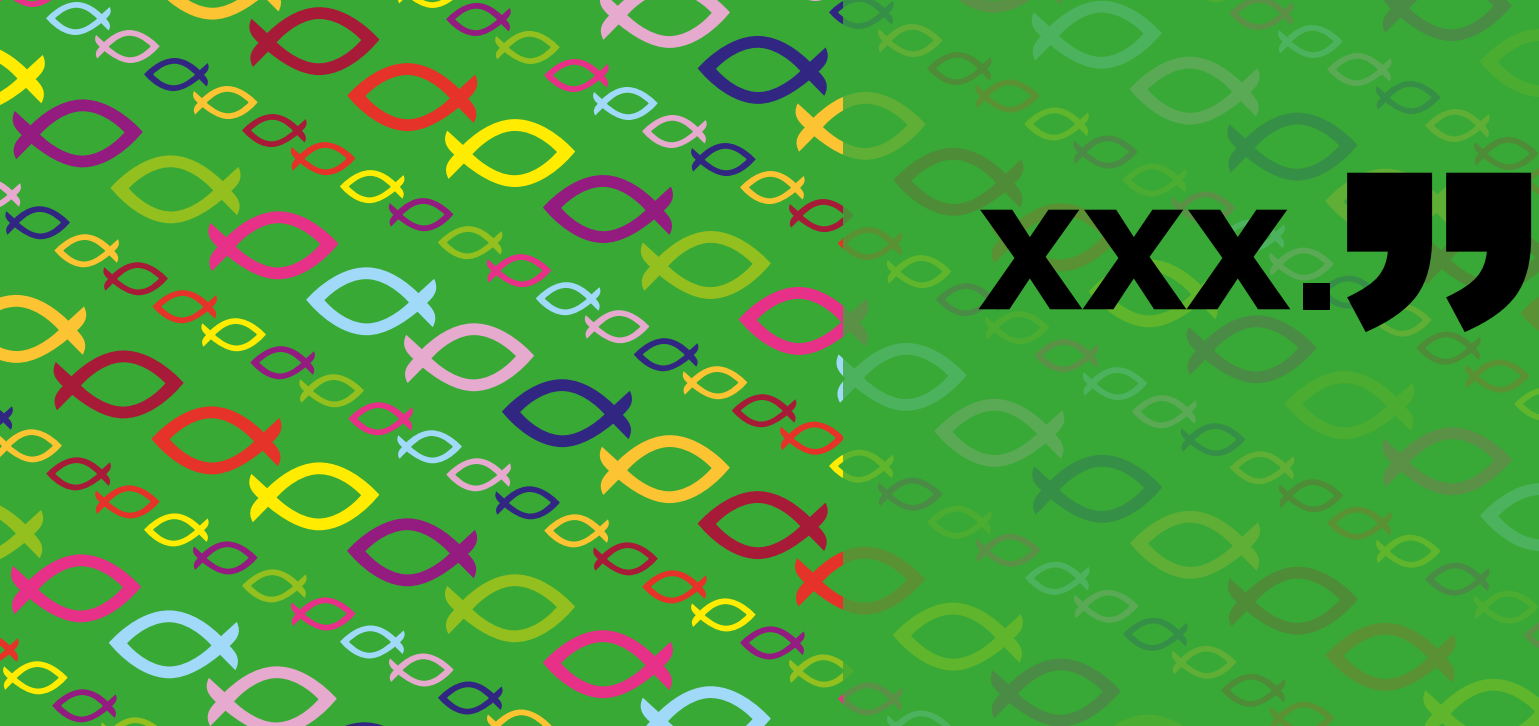

ACCESSIONS CRIPT

ACCESSIONS CONSOL

Accorded Magazine

Accessible Caccion

**Add Web address here (add date)**

**The** United **Reformed Church** 

#### Noted to **Add text here.**

### **Watch of Service on the Service on the Service on the Service on the Service on the Service on the Service on the Service on the Service on the Service on the Service on the Service on the Service on the Service on the Se** Add text here.<sup>77</sup>

ANDROCOMOROMOROM

ACCORD BOOMS CROSS

Accorded Magazine

Ascoraction Ascoraction

Accords Land

#### " **Add text here.**

**Add Web address here Watch our service on (add date)**

**The United Reformed Church** 

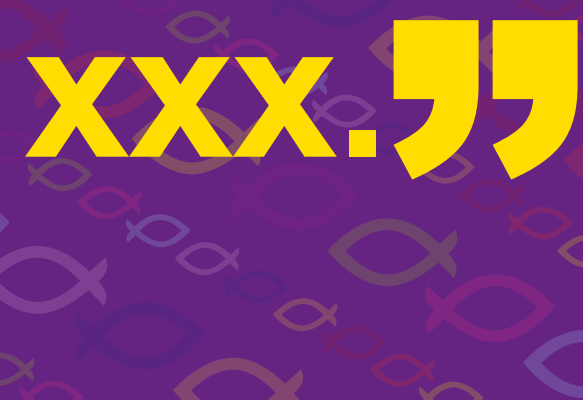

 $\mathbf{Q}_\mathbf{C}$ 

DO

 $\infty$ 

**PO** 

**PODOL** 

**POL** 

 $\infty$ 

X

 $\infty$ 

**POOL** 

 $\sim$ 

OOS

**POLICE** 

POL

**Add Web address here Watch our service on (add date)**

PO

 $\infty$ 

The **United** Reformed **Church** 

#### CONSIDER **Add text here.**

#### Add text here.<sup>11</sup>

 $\infty$ 

**PONT** 

**POLICE** 

**PONT**